## Camera cannot be recognized on Windows 8.1

1. Please download the other 2 Driver files(**usbccgp.sys & usbvideo.sys**) and save them to your computer desktop in one folder.

- 2. Plug the USB HD camera to the PC
- 3. Right click your computer Windows 🔛 and select Device Manager

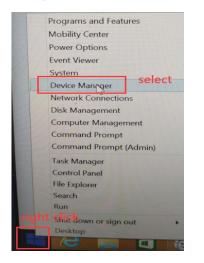

4. Unfold Alcatel ADB Devices , right click Alcatel ADB InterFace and select Update Driver Software

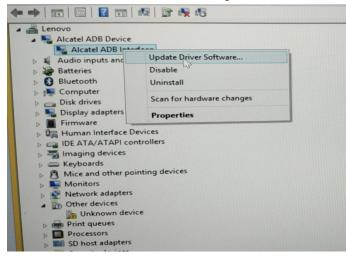

5. Select Browse my computer for driver software

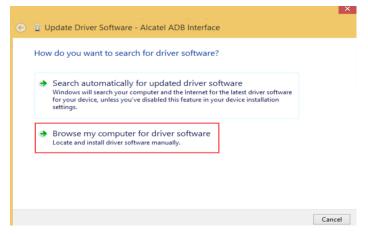

6. Click **Browse** and choose the saved file with **usbccgp.sys** and **usbvideo.sys**, then click **OK** and **Next**, wait for it to install.

| 4                                                                                                    | Device Manager                                                                                                    | _ 🗆 ×                                                      |        |
|----------------------------------------------------------------------------------------------------|----------------------------------------------------------------------------------------------------|------------------------------------------------------------|--------|
|                                                                                                    | View Help                                                                                                    | Browse For Folder                                          |        |
| (+ +) 🖂                                                                                                    | 🗊 📓 📷 👰 😭 🥀 🕫                                                                                                    | Select the folder that contains drivers for your hardware. |        |
| ▲ 🚔 Lenov     ▲ 🚔 Al     ▲     ▲     ▲     ▲     ▲     ▲     ▲     ▲     ▲     ▲     ▲     ▲     ▲     ▲     ▲     ▲     ▲     ▲     ▲     ▲     ▲     ▲     ▲     ▲     ▲     ▲     ▲     ▲     ▲     ▲     ▲     ▲     ▲     ▲     ▲     ▲     ▲     ▲     ▲     ▲     ▲     ▲     ▲     ▲     ▲     ▲     ▲     ▲     ▲     ▲     ▲     ▲     ▲     ▲     ▲     ▲     ▲     ▲     ▲     ▲     ▲     ▲     ▲     ▲     ▲     ▲     ▲     ▲     ▲     ▲     ▲     ▲     ▲     ▲     ▲     ▲     ▲     ▲     ▲     ▲     ▲     ▲     ▲     ▲     ▲     ▲     ▲     ▲     ▲     ▲     ▲     ▲     ▲     ▲     ▲     ▲     ▲     ▲     ▲     ▲     ▲     ▲     ▲     ▲     ▲     ▲     ▲     ▲     ▲     ▲     ▲     ▲     ▲     ▲     ▲     ▲     ▲     ▲     ▲     ▲     ▲     ▲     ▲     ▲     ▲     ▲     ▲     ▲     ▲     ▲     ▲     ▲     ▲     ▲     ▲     ▲     ▲     ▲     ▲     ▲     ▲     ▲     ▲     ▲     ▲     ▲     ▲     ▲     ▲     ▲     ▲     ▲     ▲     ▲     ▲     ▲     ▲     ▲     ▲     ▲     ▲     ▲     ▲     ▲     ▲     ▲     ▲     ▲     ▲     ▲     ▲     ▲     ▲     ▲     ▲     ▲     ▲     ▲     ▲     ▲     ▲     ▲     ▲     ▲     ▲     ▲     ▲     ▲     ▲     ▲     ▲     ▲     ▲     ▲     ▲     ▲     ▲     ▲     ▲     ▲     ▲     ▲     ▲     ▲     ▲     ▲     ▲     ▲     ▲     ▲     ▲     ▲     ▲     ▲     ▲     ▲     ▲     ▲     ▲     ▲     ▲     ▲     ▲     ▲     ▲     ▲     ▲     ▲     ▲     ▲     ▲     ▲     ▲     ▲     ▲     ▲     ▲     ▲     ▲     ▲     ▲     ▲     ▲     ▲     ▲     ▲     ▲     ▲     ▲     ▲     ▲     ▲     ▲     ▲     ▲     ▲     ▲     ▲     ▲     ▲     ▲     ▲     ▲     ▲     ▲     ▲     ▲     ▲     ▲     ▲     ▲     ▲     ▲     ▲     ▲     ▲     ▲     ▲     ▲     ▲     ▲     ▲     ▲     ▲     ▲     ▲     ▲     ▲     ▲     ▲     ▲     ▲     ▲     ▲     ▲     ▲     ▲     ▲     ▲     ▲     ▲     ▲     ▲     ▲     ▲     ▲     ▲     ▲     ▲     ▲     ▲     ▲     ▲     ▲     ▲     ▲     ▲     ▲     ▲     ▲     ▲     ▲     ▲     ▲     ▲     ▲     ▲     ▲     ▲     ▲     ▲     ▲     ▲     ▲     ▲     ▲ | €                                                                                                    | Desktop     Noregroup     Noregroup     Noregroup          |        |
| ⊳ 🚯 BI<br>⊳ 🛤 Co                                                                                                    | Browse for driver software on your computer                                                                                                    | ▷ P This PC ▷ C C C C C C C C C C C C C C C C C C C        |        |
| ⊳ 👝 Di<br>⊳ 🛼 Di                                                                                                    | Search for driver software in this location:                                                                                                    | Wetwork                                                    |        |
| ⊳ III Fi<br>⊳ Øgi H                                                                                                    | C:\Users\admin\Desktop\windows 8.1                                                                                                    | windows 8.1                                                |        |
| <ul> <li>□ In</li> <li>∞ M</li> <li>∞ M</li></ul>                                                                                                    | Ict me pick from a list of device drivers on my computer<br>This list will show installed driver software compatible with the device, and all driver<br>software in the same category as the device. |                                                            |        |
| 12 ES 1                                                                                                    |                                                                                                    |                                                            |        |
|                                                                                                    | 4. Choose the files with usbccgp.sys and usbvic                                                                                                    | Eolder: windows 8.1                                        |        |
|                                                                                                    | 中,点击浏览选择驱动文件                                                                                                    | ОК                                                         | Cancel |
|                                                                                                    | Update Driver Software - Alcatel ADB In The best driver software for your device is Windows has determined the driver software for your Alcatel ADB Interface                                        | terface<br>s already installed                             | ×      |
|                                                                                                    |                                                                                                    | Close                                                      | ]      |

7. Repeat the Step 4 and Step 5, then choose "Let me pick from a list of device drivers on my computer"

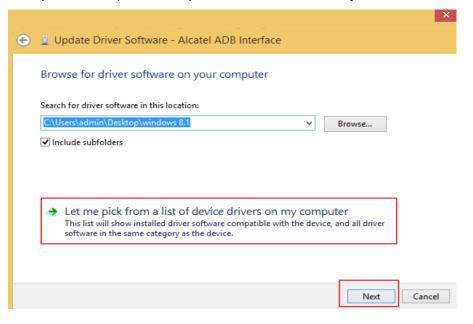

8. Select "USB Composite Device", then Next and wait for it to install successfully.

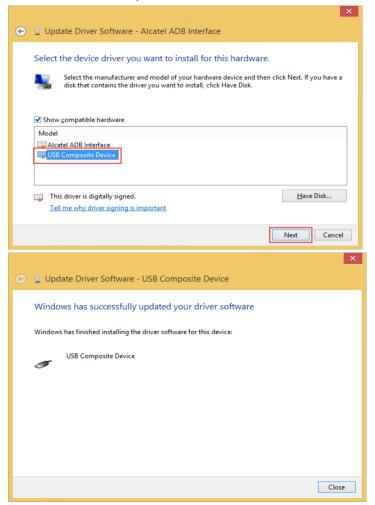

9. You can use the Camera when there are HD USB camera and 2 USB Composite Device in the Device Manager.

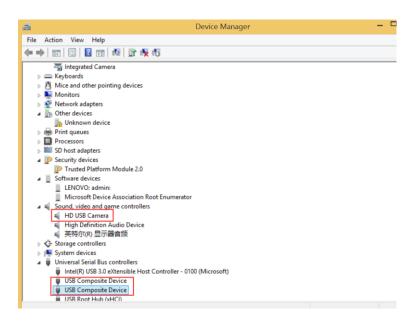